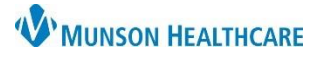

## **Workflow Components Visit Checklist** for Providers

Cerner PowerChart Ambulatory **EDUCATION**

Below are the **minimal** workflow elements for a provider to document at each patient visit.

## **Components Needed**

- □ Chief Complaint
	- o Review the Chief Complaint entered by clinical staff during the clinical intake by clicking into the component field, modify if needed, then click **Sign**.
	- o If the Chief Complaint component is blank, click into the field, enter the complaint, then click **Sign**.
- □ Problem List
	- o Click **This Visit** on a **Chronic** problem if it's being addressed at the current visit.
	- o Enter a new **This Visit** problem if the problem is **not** an option from the existing Problem List.
	- o This Visit problems will pull into the **Assessment and Plan** component.
	- o All This Visit problems being addressed **must** be prioritized.
	- o The Problem List needs to be completed **before** orders are placed.
- □ Histories
	- o **Problems**: Verify that the problems have been reconciled by the clinical staff. If not, review the problems with the patient and click **Complete Reconciliation**.
	- o **Procedures**: Verify that the procedures have been reconciled by the clinical staff. If not, review the procedures with the patient and click **Mark as Reviewed.**
- □ Allergies
	- $\circ$  Verify that the allergies have been reconciled by the clinical staff. If not, review the allergies with the patient and click **Complete Reconciliation**.
- □ Home Medications
	- o The Meds History should already be completed by the clinical staff, indicated by a green check.
	- o Click **Outpatient** in the status bar to complete the medication reconciliation.
- □ Patient Education
	- $\circ$  Select, at minimum, one appropriate educational document for the patient to receive from the Quick Suggestions list that is derived from the This Visit problems in the Problem List component.
- □ Recommendations
	- o Review due dates for HealtheRegistries items and order any needed items (i.e., Hgb A1C for diabetics).
- □ Documentation Components (Subjective/History of Present Illness, Objective/Physical Exam, Review of Systems, and Assessment and Plan)
	- o Document findings in the documentation components utilizing free type, Tagging, Auto Texts, and/or Dragon Medical One.
- $\Box$  Place appropriate orders and charges on the AMB QOC MPage.
- □ Return to the AMB Workflow MPage.
- $\Box$  Create the note using the blue hyperlink at the bottom of the workflow (i.e., Primary Care Office Note).